## **DAFTAR GAMBAR**

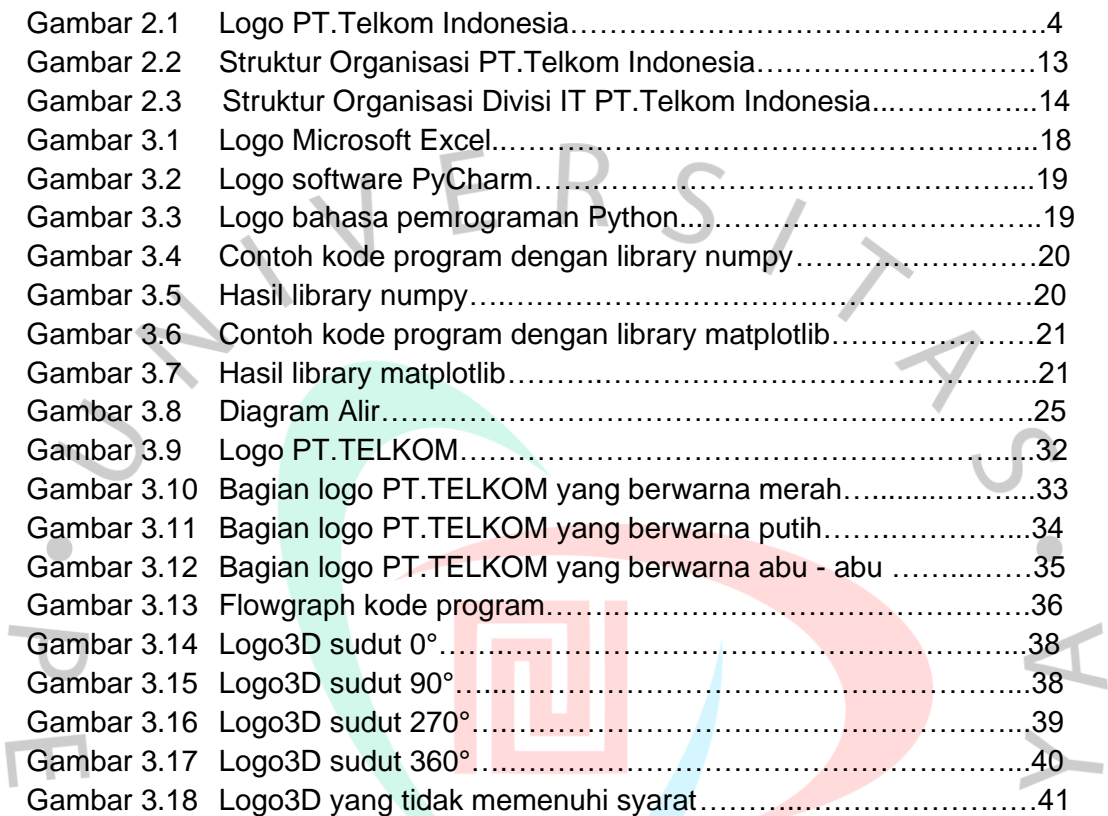

YNGUNA

 $\geq$